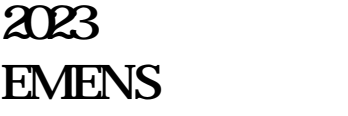

**2023常州市西门子(中国)有限公司变频器代理|SIEMENS一级代理|SI**

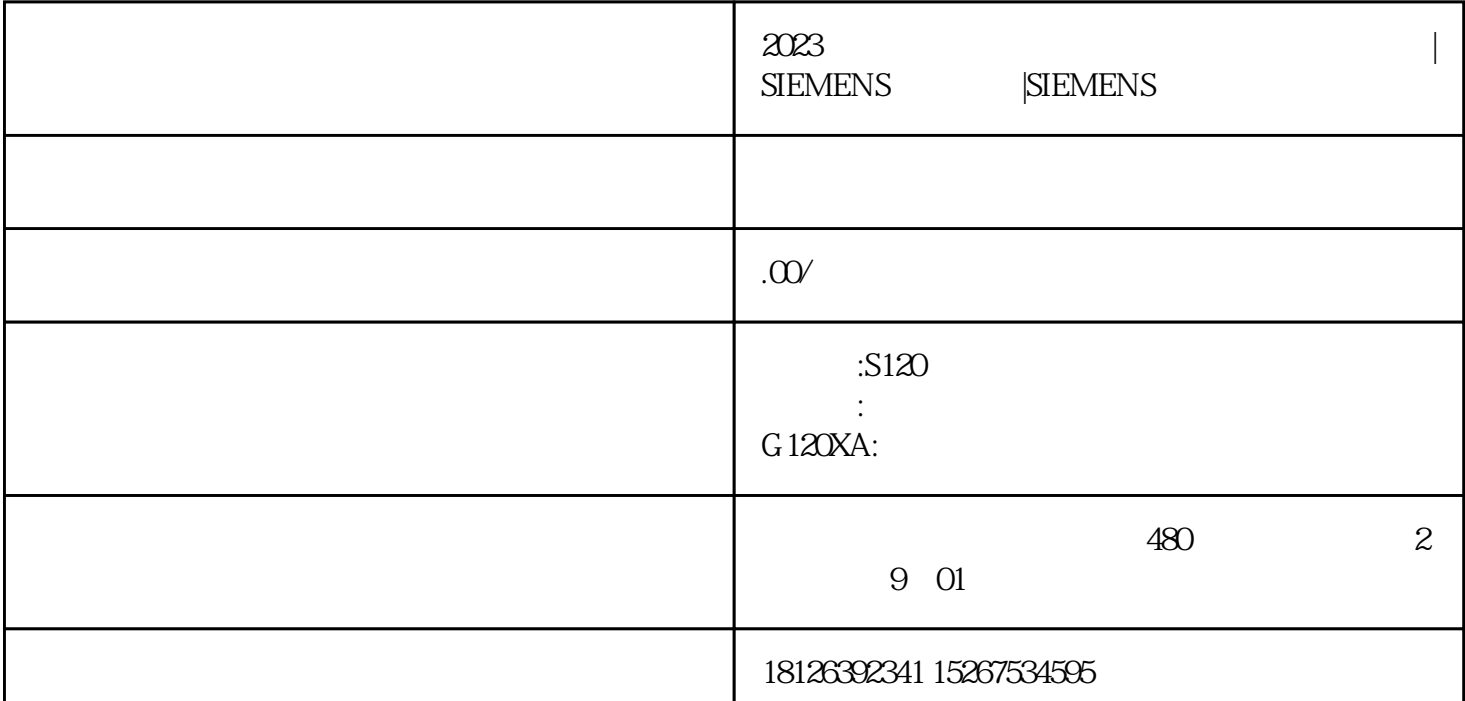

 $\mathbf{1}$ 

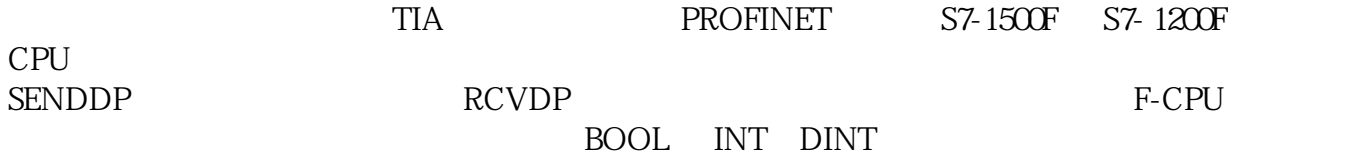

2 PN  $\mathbb{P}$ 

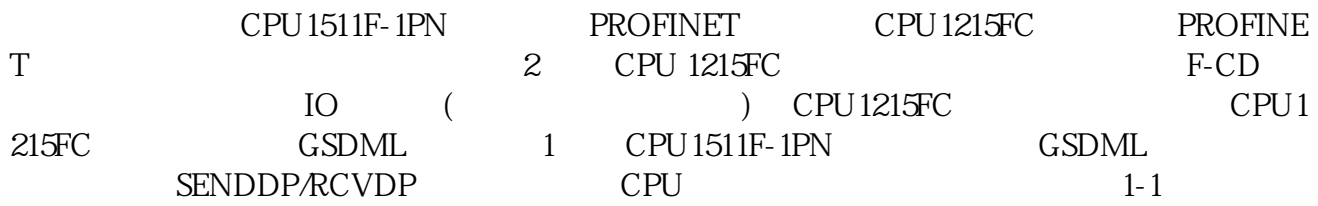

 $1 - 1$ 

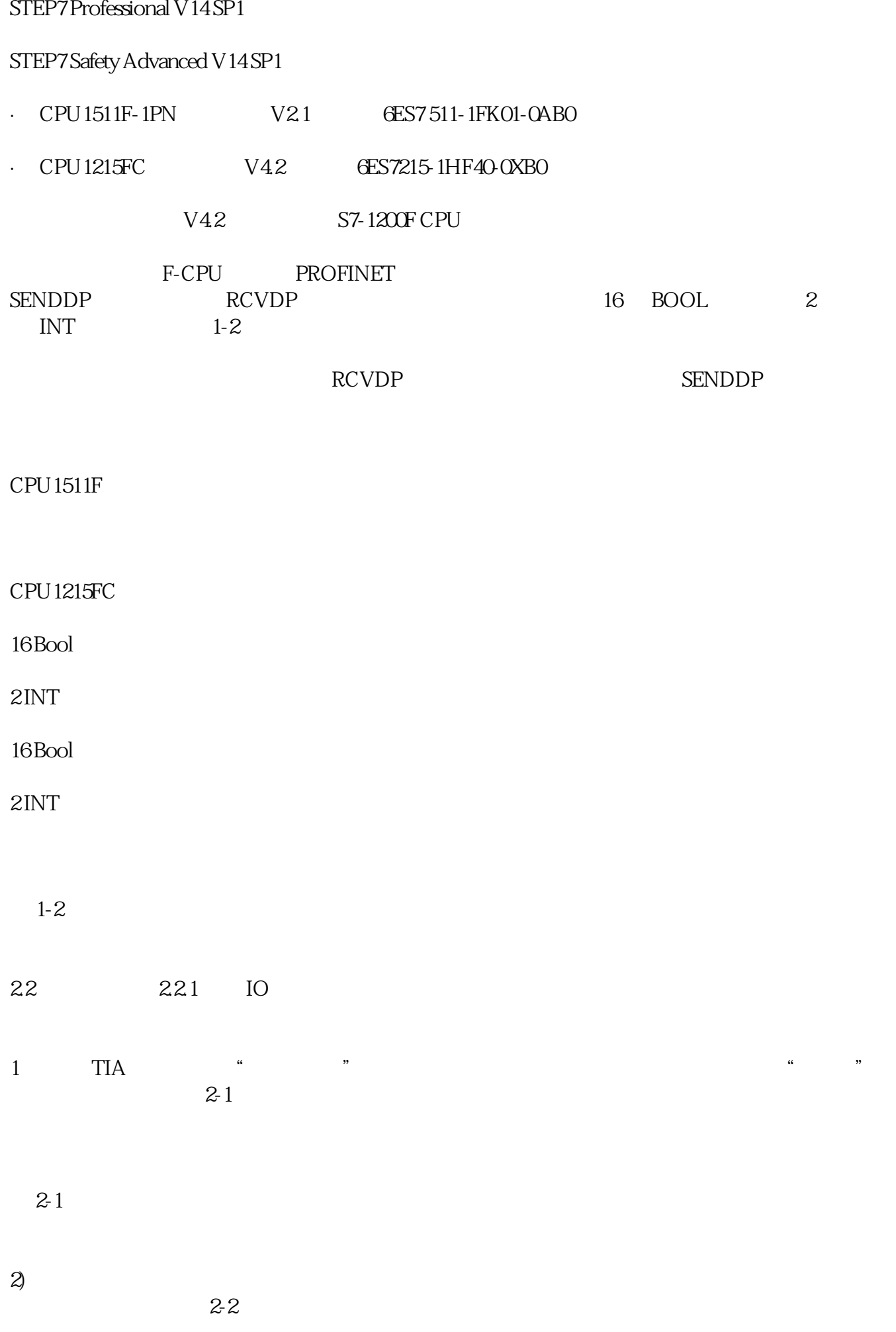

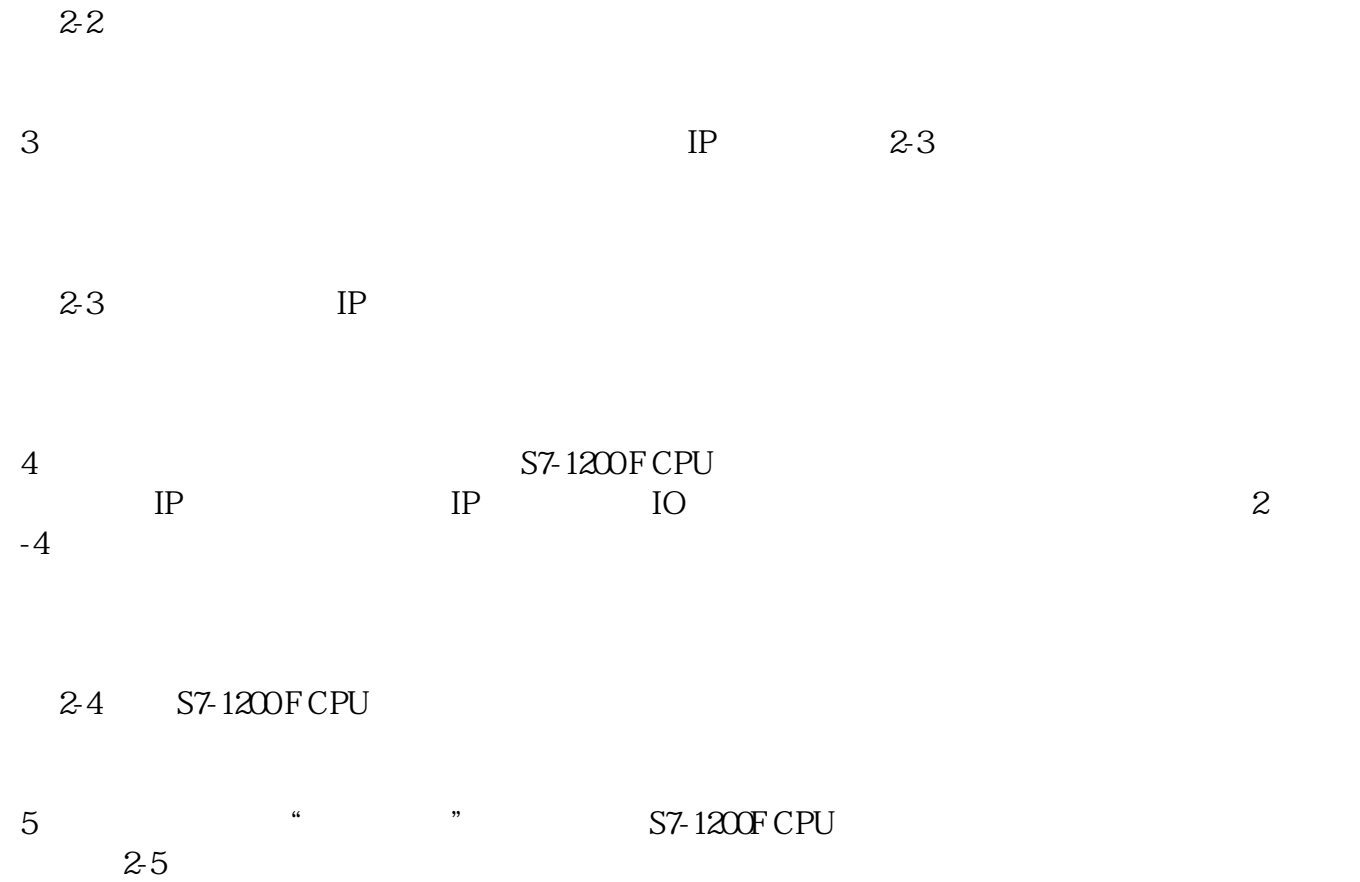

 $2-5$